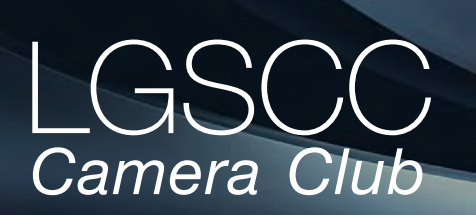

#### **In this issue** *-items below link to pages*

- *April meeting online- Covid-19 Issue 24*
- *[Member Biography B](#page-1-0)etty Toepfer*
- *[1st Place Winners from March Tell Their Stories](#page-6-0)*
- *[UCSC Aboretum Hummingbird Field Trip](#page-6-0)*
- *[Victorian Homes and Vintage Cars](#page-6-0)*
- *[Sony World Photo Awards](#page-6-0)*
- *[50 Year Old Portrait into Modern Photo](#page-6-0)*
- *[Seven Elements of Art and Photography](#page-8-0)*
- *[The Art of Seeing](#page-9-0)*

### **Next Competition - Nature/Travel April 4th**

Judge for April will be Jan Lightfoot - "My philosophy in judging has always been to provide the maker of an image with honest, positive feedback. I stress the importance that constructive feedback can be a valuable tool to learn to see creatively, build a portfolio, or acquire a better understanding of photography. My ultimate goal in judging an image is to help photographers find expression within their own style of photography."

*Nature -* There is one hard and fast rule, whose spirit must be observed at all times: The welfare of the subject is more important than the photograph. This means that practices such as baiting of subjects with a living creature and removal of birds from nests, for the purpose of obtaining a photograph, are highly unethical, and such photographs are not allowed in Nature competitions. Judges are warned not to reward them. Our policy on aerial photography does not permit animals or birds in their natural . . . [MORE](https://www.losgatos-saratogacameraclub.org/Competitions/ClubCompetitionTypeInfo.aspx)

*Travel - A Photo Travel image expresses the characteristic*  features or culture of a land as they are found naturally. There are no geographic limitations. Images from events or activities arranged specifically for photography, or of subjects directed or hired for photography are not permitted. Close up pictures of people or objects must include features that provide information about the location. Techniques that add, relocate, replace or remove any element of the original image, except by cropping, are not permitted. The only allowable adjustments . . . [MORE](https://www.losgatos-saratogacameraclub.org/Competitions/ClubCompetitionTypeInfo.aspx) Volume 44 Issue 4 ► April 2022

## **Notices and Coming Events**

*See the [Calendar](https://www.losgatos-saratogacameraclub.org/club/clubschedules.aspx) on our web site for updates or details.*  **Mon. April 4th, Competition -** *Nature/Travel/Mono/Color*  7:30 p.m. See deadlines and more info on the website

**Mon. April 18, Roman Kurywczak - Photographing Birds – from portraits to flight –** This instructional program represents a fundamental change in the approach today's bird photographers should take especially when it comes to birds in flight! Come join professional nature photographer Roman Kurywczak, as he covers everything from gear, to settings, and techniques.

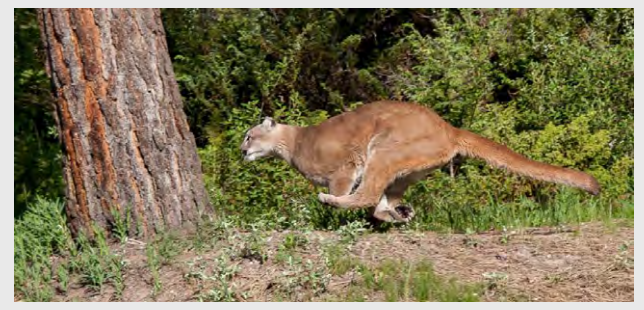

*Past Nature winning image by Stan Litwin*

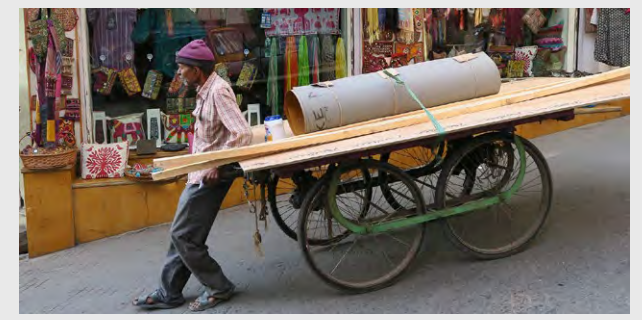

*Past Travel winning image by Roberta Schwartz*

**Meeting April 4th to be virtual**  *Login to the [website home page](http://www.losgatos-saratogacameraclub.org) for zoom link*  **• Attendance will be via Zoom meeting**

 **Special Interest Groups Open to All Members**  *click on links below for more information*

[Special Interest Group - Seeing in Sixes](https://www.losgatos-saratogacameraclub.org/Club/News_View.aspx?AnnouncementId=6f4c79ca-7b9f-4e43-a572-fb866b849d75) [Special Interest Group in Monochrome Photography](https://www.losgatos-saratogacameraclub.org/Club/News_View.aspx?AnnouncementId=8dd64510-dd97-41c2-b85f-732d6eff521d) [Special Interest Group with Rotating Assignments](https://www.losgatos-saratogacameraclub.org/Club/News_View.aspx?AnnouncementId=31294e8a-2645-4b76-b705-7857e4b3c4a2) [Special Interest Group in Photoshop](https://www.losgatos-saratogacameraclub.org/Club/News_View.aspx?AnnouncementId=adaee8c7-2e50-43c8-b157-e911cd7afc11) [Special Interest Group - Novice Only](https://www.losgatos-saratogacameraclub.org/Club/News_View.aspx?AnnouncementId=ba2dc629-6e30-49b4-b945-8189457cf1dd)

## <span id="page-1-0"></span> **Member Biography - Betty Toepfer**

Born in Montreal. Recruited by American Airlines and flew out of Tulsa, Los Angeles and San Francisco. Thus began my love of travel. Married and moved to Los Gatos. I enjoyed taking snap shots on vacation but wanted to improve, so I took photography classes at De Anza and West Valley College. My friend Dorothy Shaw, a founding member of LGSCC, knew I was interested in photography and kept hassling me about coming to LGSCC meetings. I finally gave in. I was blown away by the talent of the photographers. I joined.

# *"I was blown away by the talent of the photographers at LGSCC so I joined."*

At that time, we met in the youth room of the Presbyterian Church on Kennedy Road where sometimes we had to clean up the room before we could set it up for our meeting. That was in the early 90's. Carolyn Ramsay was a very active member in the club at that time.

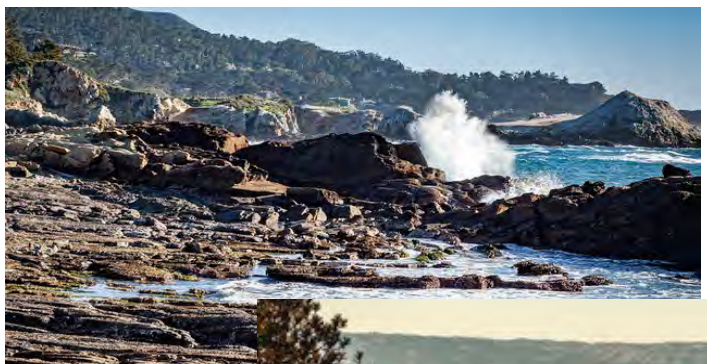

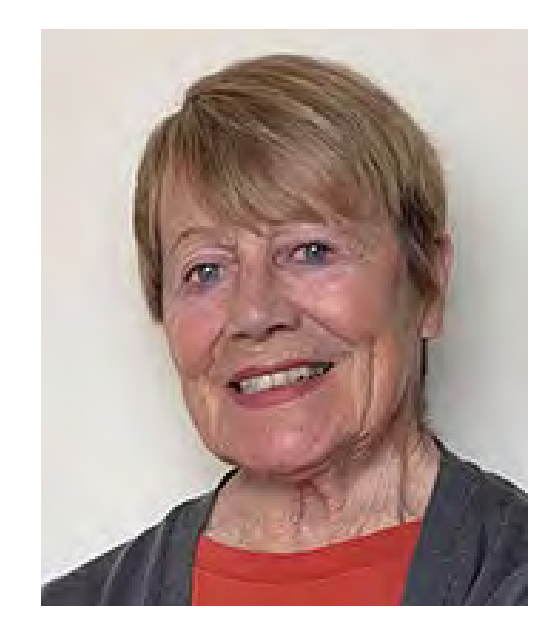

Over the years I have enjoyed travel photography the most, taking photo tours as well as traveling on my own. Currently, I enjoy club field trips or road trips. I don't spend as much time as I should keeping up with all the webinars or upgrades in PS & LR. Most of my post processing is done in LR, Black pt, white pt, shadows and highlights, clarity and maybe dehaze and some color correction.

I enjoy photography but my landscape design business seems to take up most of my free time or I need to schedule my time better.

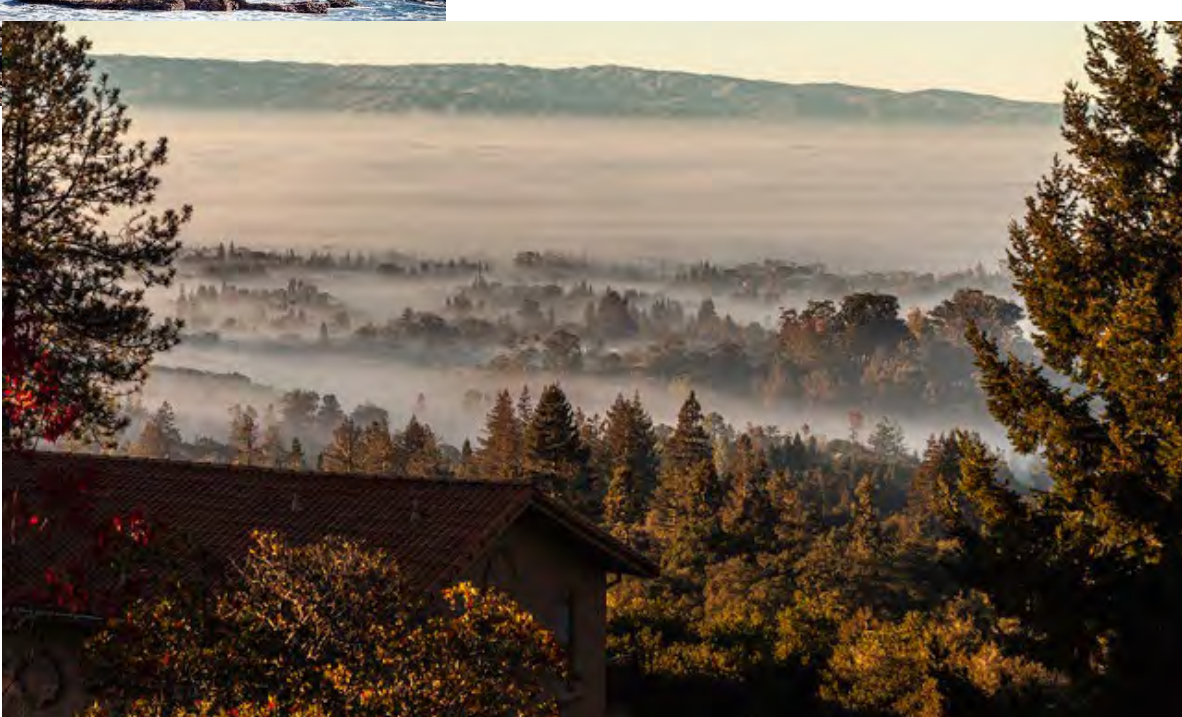

# **March Competition Winners Tell Us How They Did It**

**[3 of 3] Day of Remembrance participants then have Candlelight Procession through streets of San Jose Japantown, 2/16/2020, Chris Cassell, PhotoJournalism Projected. See all three images in the series on the club home page .** ►

Feb 16, 2020 was the third year in a row that I photographed Day of Remembrance (DoR) through Pro Bono Photo (https://www.probonophoto.org/). Pro Bono Photo is a group of serious but mostly amateur photographers that provides free photo services to social justice and environmental organizations in the SF Bay area. The Nihonmachi Outreach Committee (NOC) which organizes DoR has been very appreciative, made sure I had good access, and has made extensive use of the photos over the years. The program varies year-to-year, but the diorama always plays a significant role. I took these 3 photos with my Nikon

D810 on a monopod at ISO 6400, using my 50mm f1.4 lens at 1/160s f4, 1/80s f2, & 1/80s f3.5 respectively.

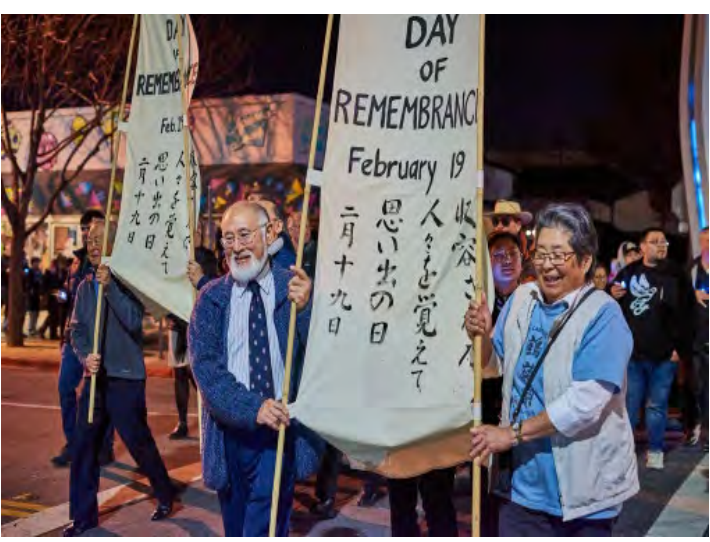

*Third image in the sequence by Chris Cassell*

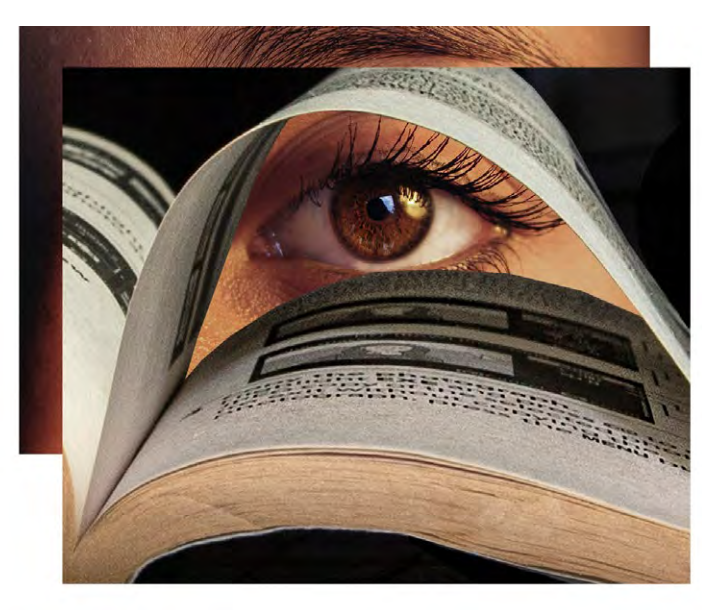

#### **◄ Looking deep into the Nikon manual, Eric Gray, Creative Projected**

I was looking up something in my Nikon manual and I set it down on my drafting table. A few days later I curled up the page thinking I might merge it with another image and use it for a creative submission. I used one light to illuminate the entrance to the "page tunnel" and placed a print of a landscape image behind it . . . but the impact was less than I hoped for so I peered in and took my own eye behind the manual. Not good enough and a bit wrinkled so I used a photo of my daughter's face and that felt right.

Initially, I was only going to use her eye to fill the space using Photoshop but after I cut out the space in the back of the book image and aligned her face as a layer underneath, her eye brow was left above the image. I cropped out her face except for the eye to the image size and thought I was done but the eye brow haunted me. I reversed the steps by using the Photoshop history panel and decided the brow made it look very different. I did not expect to win with this highly experimental shot.

Nikon 750, f/14, 1/13 sec., ISO 100, Nikkor 12-120 zoom at 75 mm

# **March Competition Winners Tell Us How They Did It (continued)**

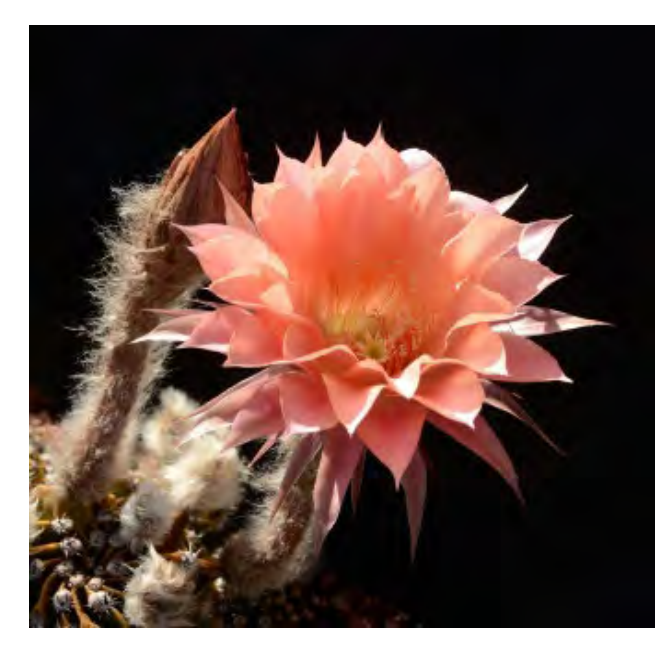

#### **◄ Echinopsis Oxygona - Easter Lily Cactus, Nancy Roberts, Pictorial Color Projected**

This image of an Echinopsis cactus flower was taken in our front yard cactus garden. The flowers on this particular cactus bloom overnight, and the flowers only last for one day. Timing is everything since its peak beauty lasts only an hour or two before they begin to wilt.

Around mid-morning I happened to catch this flower at its prime time and ran to get my camera and tripod for setup. The angle of the sun's natural light provided the perfect lighting, however the busy background was a distraction. I decided to prop a black foam core board behind it to highlight and bring the subject into full focus and contrast before taking a few shots. By the next day this flower was spent, but the long hairy bud stalk next to it was in its bloom. This is why I love photography — to capture the moment and to relive the beautiful phenomena of nature and the world around us.

Nikon D7000, Nikkor 18–200mm, f/10 at 40mm, 1/400 sec, ISO 320

#### **Underworld, Tim Meadows, Monochrome Projected ►**

I have driven by this overcrossing in Soquel numerous times and liked the quality of the light and shapes so I decided to scale a cyclone fence to get in the right spot to make the image. This is the classic case of what I call "seeing in black and white". I knew I wanted this to be a black and white image from the start, and shot and processed it with that in mind. The image is a set of 4 bracketed shots (4 sec-30 sec) since the range of light to dark was pretty extreme in the scene. I merged these frames in HDR Efx, then processed as black and white in Silver Efx. To get a grungier effect, I ran the black and white image through HDR Efx a second time which added more texture and created the feel and mood I was looking for. HDR sometimes looks unrealistic, so you have to be mindful not to overdo it. I'm now searching for more scenes to make up an 'Underworld' series.

Nikon Z7, 24-70 lens at 59mm, ISO 100, F14.

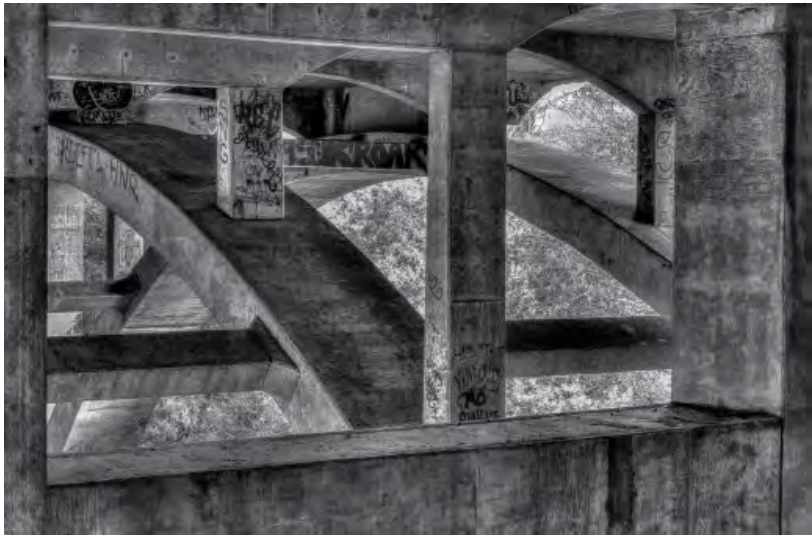

# **UCSC Aboretum Photo Field Trip**

#### *led by club member Mercury Freedom*

11 members of LGSCC attended the Hummingbird centered field trip at the UCSC arboretum capturing wonderful plant and bird images.

This time of year the Arboretum hosts both Anna's and Allen's hummingbirds, the two most common species in Northern California. "The density of hummingbirds, the number per area in the Arboretum, is ridiculously high," says Bruce Lyon, professor of Ecology and Evolutionary Biology at UCSC. More club images can be seen on our club website - [organization/galleries/fieldtrips](https://www.losgatos-saratogacameraclub.org/Club/Galleries.aspx)

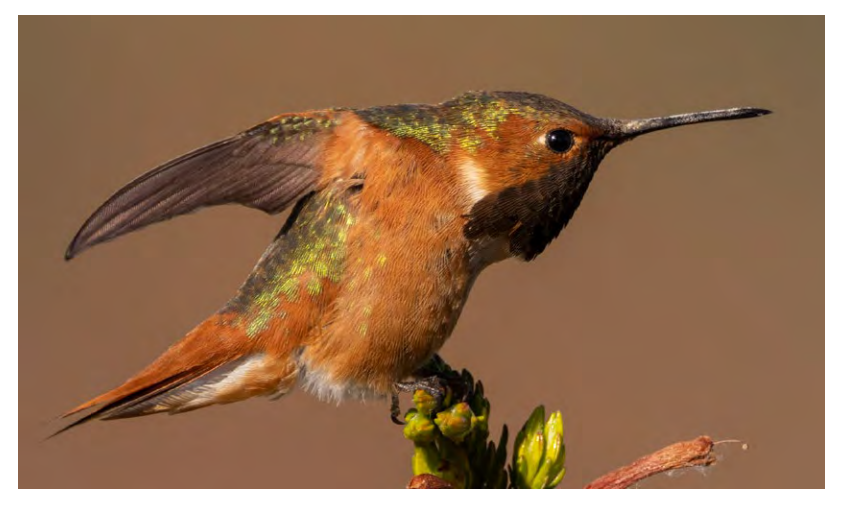

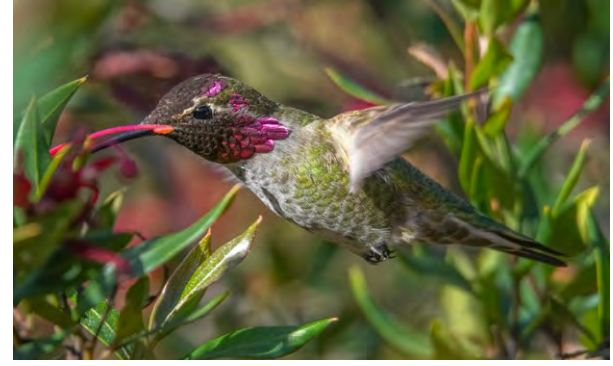

*▲ Anna's hummingbird was named for Princess Anna de Belle Massena, a 19th Century Italian Duchess. Though John James Audubon was allegedly smitten with her, it was naturalist René Primevère Lesson who christened the bird in her honor. While the females are mostly green, the males have an iridescent magenta crown and gorget. Image by Airdrie Kincaid*

*◄ Allen's hummingbird was named for the American collector and taxidermist Charles Andrew Allen (1841- 1930). The male has a green back and forehead, rust-colored body and tail, and an iridescent orange-red throat while the mostly green females have whitish throats with dark speckles and their tail has white tips. Image by Mercury Freedom*

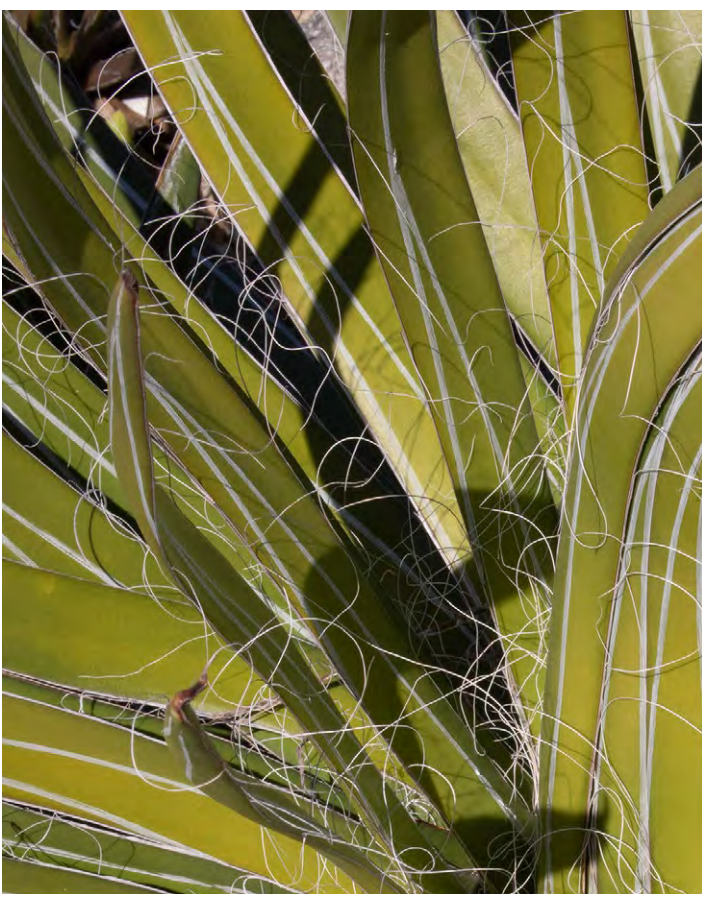

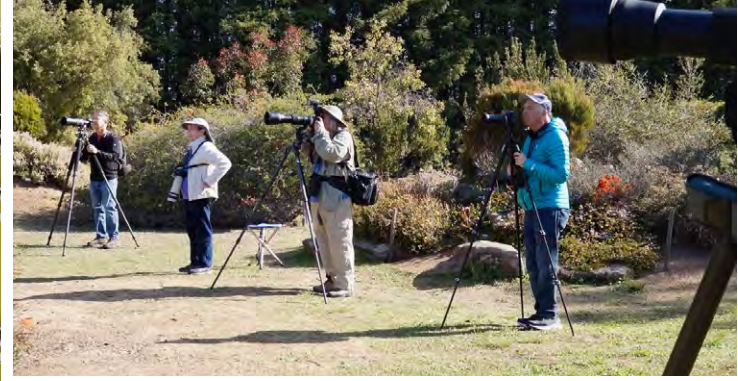

*▲ image by Debbie Sy*

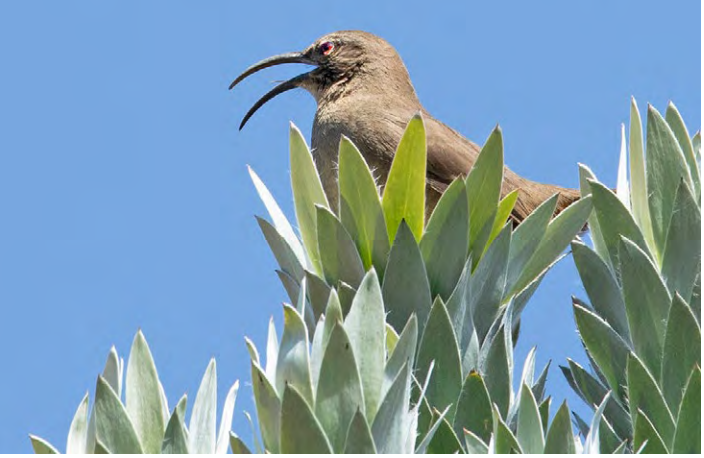

*▲ image by Richard Ingles*

l<u>[osgatos–saratogacameraclub.org](http://www.losgatos-saratogacameraclub.org)</u> 5 *▲ image by Richard Ingles*

# **San Francisco's Victorian Homes and Vintage Cars**

 *by Douglas Zimmerman, SFGATE.com*

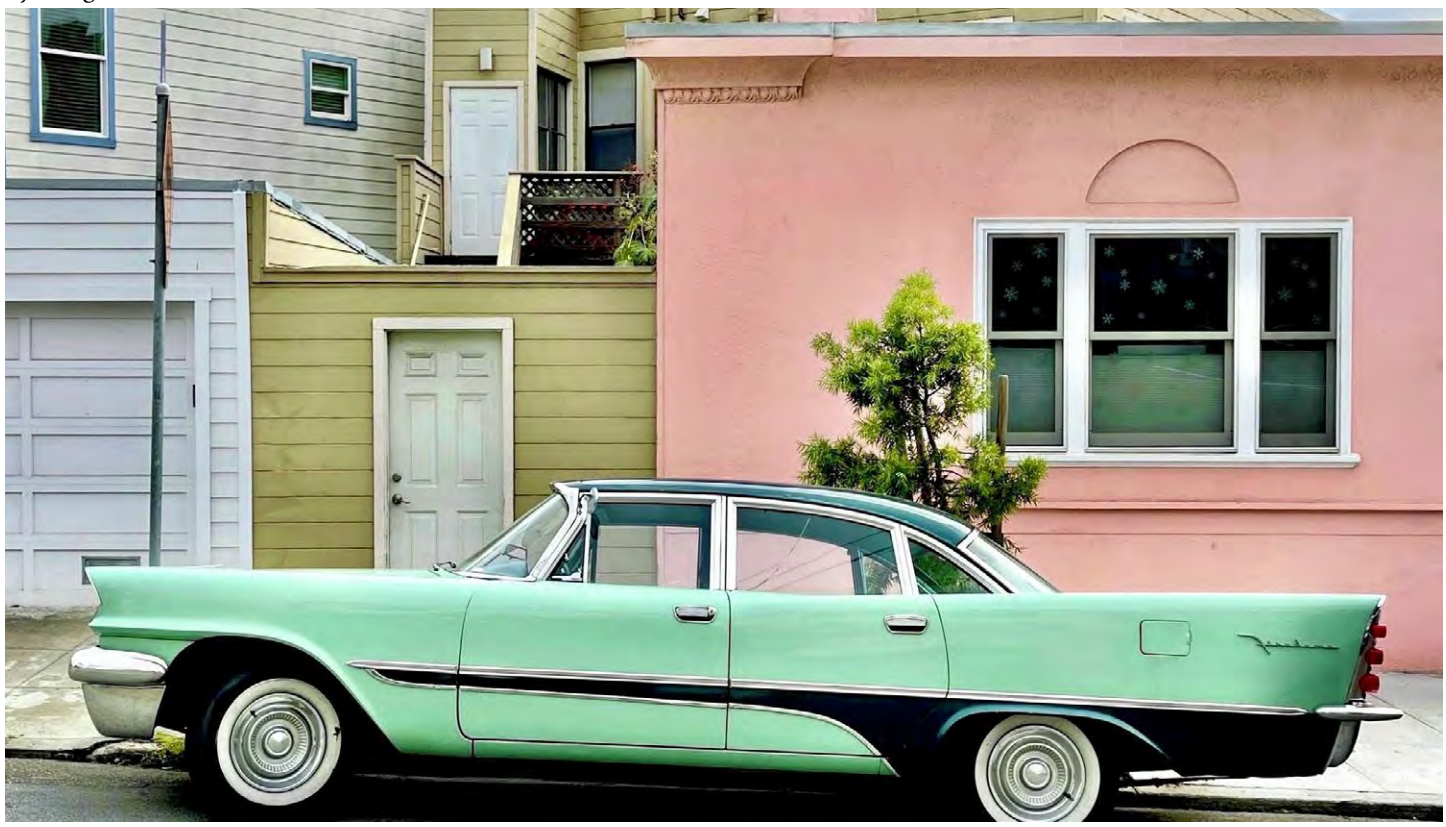

*Images by Julie Gebhart*

Photographer Julie Gebhardt wants you to put down your phones and view everything that San Francisco has to offer. That might sound counterintuitive to Gebhardt's thousands of followers enjoying her [Instagram page.](https://www.instagram.com/juliegeb/) However, she recently explained to SFGATE that her photographs are all about being in the moment and noticing the beauty around us. "I'm interested in capturing the beauty of the ordinary, the places and details we tend to glide past as we move through life," Gebhardt said. "I want to spotlight how, if we are attentive, we can find interest even in the mundane." [Entire article here](https://www.sfgate.com/sf-culture/article/Photographer-captures-SF-homes-16968535.php)

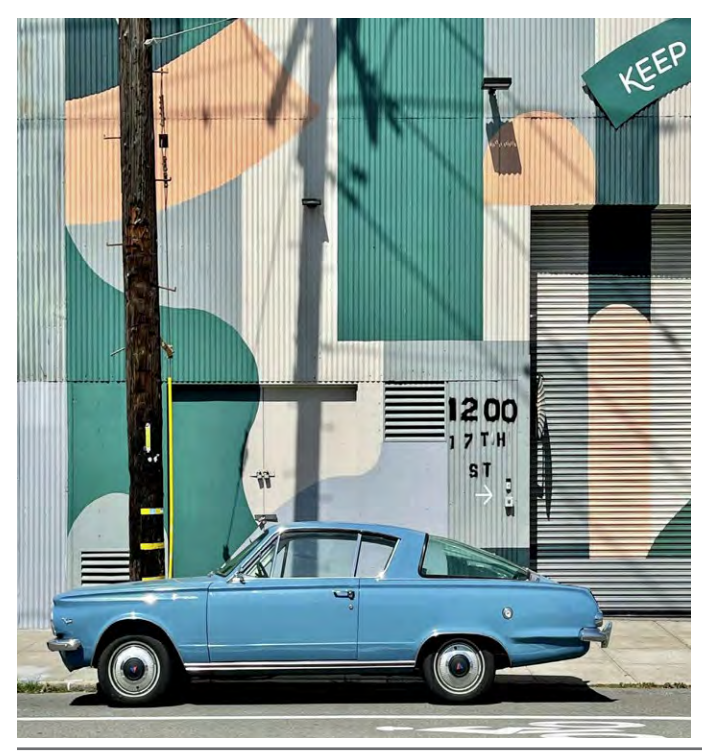

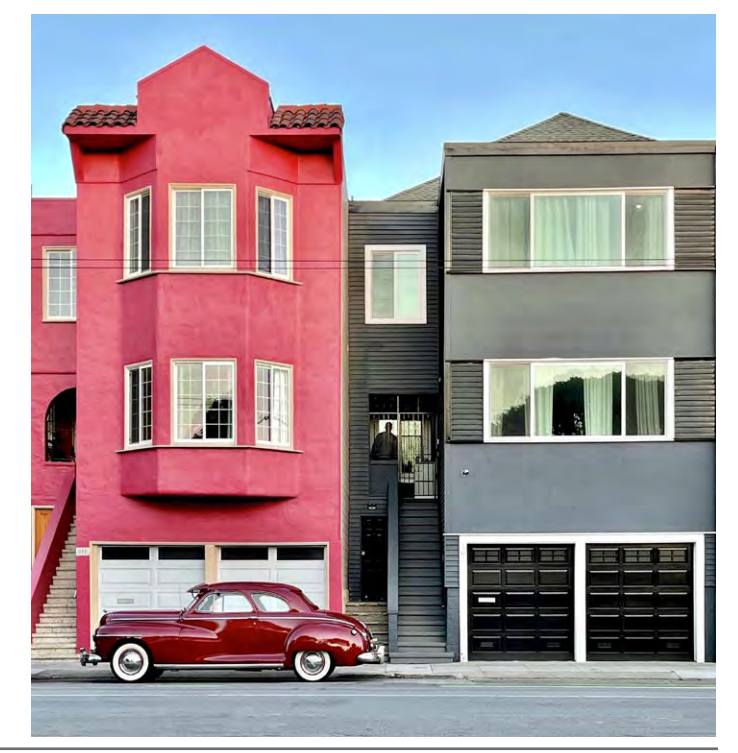

l<u>[osgatos–saratogacameraclub.org](http://www.losgatos-saratogacameraclub.org)</u> 6

## **2022 Sony World Photography Awards**

#### <span id="page-6-0"></span>*newatlas.com by By Rich Haridy*

The winners of the 2022 Sony World Photography Awards have been revealed, spanning a truly stunning array of photographic styles and subjects, from elegantly composed landscapes to surreal street photography.

The massive Sony World Photography Awards span four separate competitions: Professional, Youth, Student, and Open. Perhaps the biggest competition is Open, which looks for the best single image across 10 general categories. This year's Open competition garnered more than 170,000 individual entries.

Unlike the last couple of years which have been unsurprisingly influenced by the global pandemic, the 2022 shortlist is dominated by elegant geometric compositions and uncanny abstractions. Scott Wilson's Anger Management is a perfect example, winning the Natural World and Wildlife category with an evocative shot of a wild mustang stallion kicking up dust. Article here - [SonyAwardsShortList](https://newatlas.com/photography/gallery-2022-sony-world-photography-awards-winners-open-shortlist/)

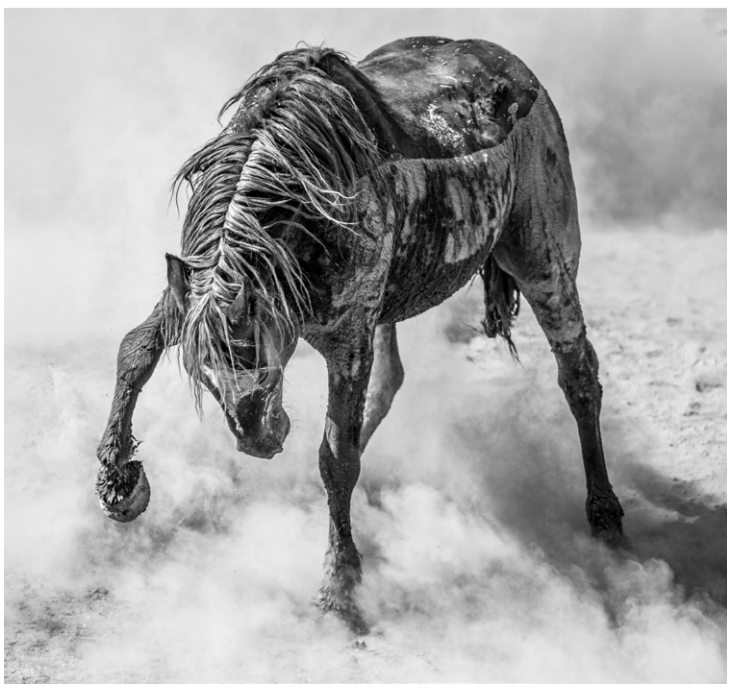

*Image by Scott Wilson*

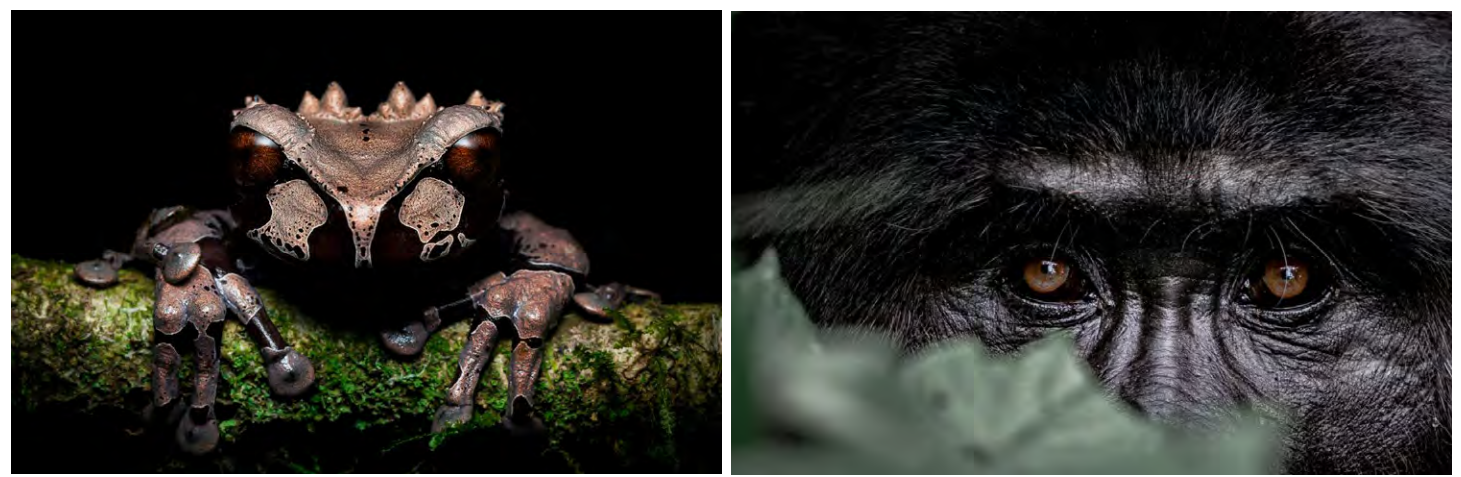

*Image by Dinorah Graue Obscura Image by Brice Tribollet*

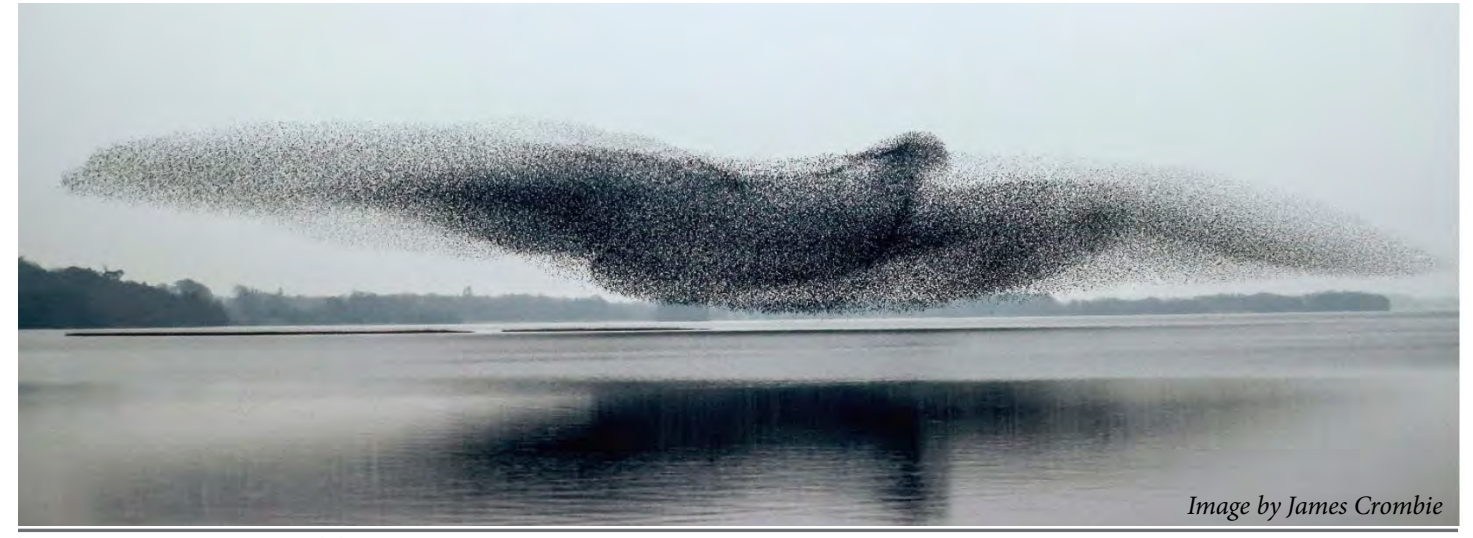

# **50-Year-Old Photo Into a Beautiful Modern Portrait**

## from petapixel.com *by Michael Zhang*

*An anonymous digital artist is creating impressive transformations of old black-and-white photos, reimagining them as enhanced and colorized portraits that look as though they were shot in the modern-day.*

The artist, who goes by IDoArtForYou on Reddit, most recently wowed the subreddit /r/pics with the before-and-after that shows the result of his colorization work on a photo of a woman from around half a century ago.

## **Taking on a Stranger's Request**

IDoArtForYou, who is a 3D character artist by profession and who has done some semi-professional photography work in the past, first saw the old photo when it was posted to the subreddit r/estoration.

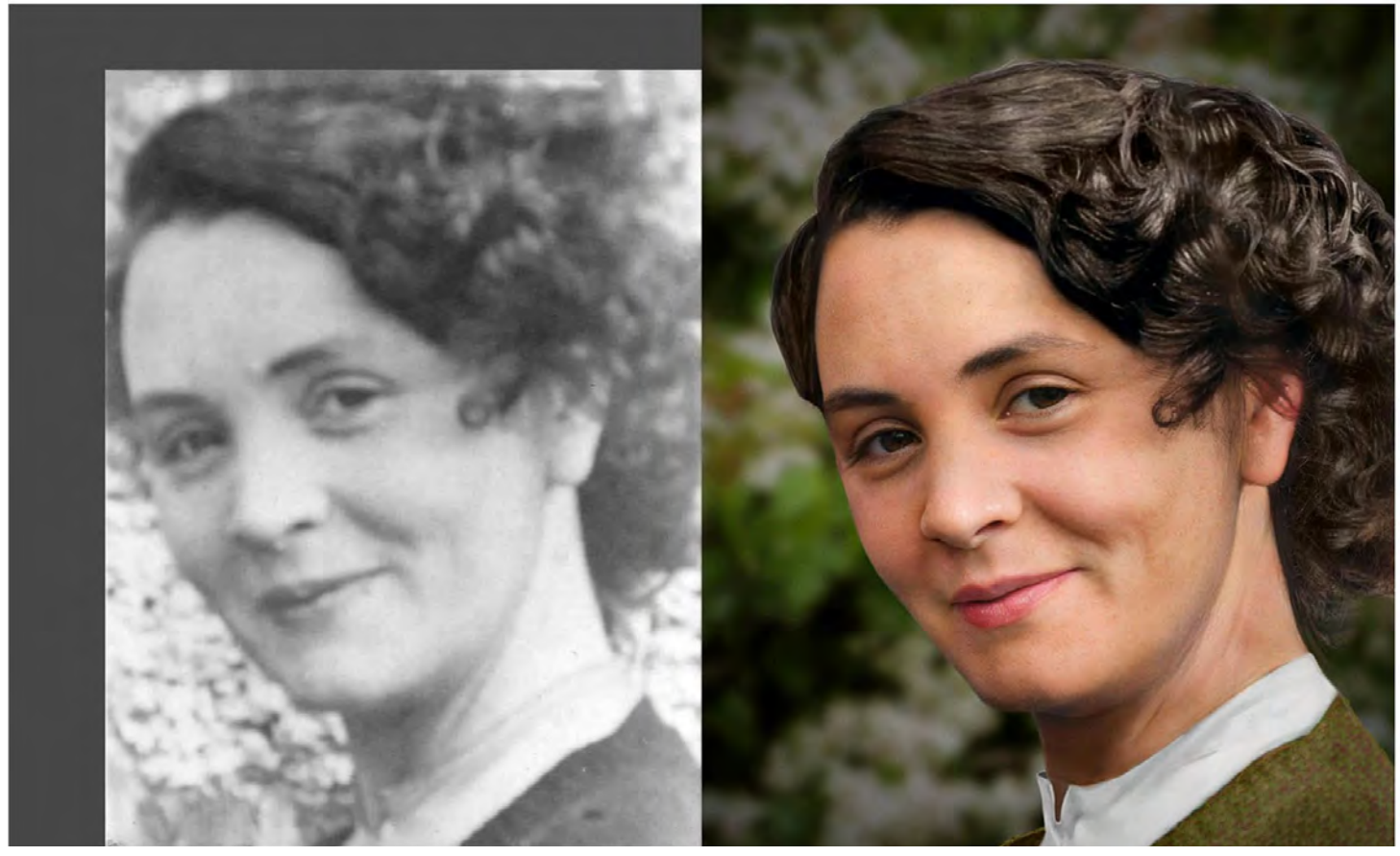

*"The original photo was posted to the r/estoration subreddit where anyone can post a picture and have to hope it restored by someone in the community," IDoArtForYou tells PetaPixel. "It was posted a couple of days ago by a guy who wanted someone to enhance it so he can use it as a reference to sketch the image as a gift to a friend of his who bakes for them. This lady in the picture is the baking lady's mother. "The photo was taken in 1953 in Ireland."*

Some members of the community did try their hand at restoring the photo, but IDoArtForYou wasn't impressed with the results, so he decided to give it a shot himself. The first thing IDoArtForYou did was to fix the damage in the photo and address overexposed areas. He enlarged the canvas and filled in missing areas.

"I did that in this case but ended up replacing the entire background anyway because there was barely anything there," he says. After removing as much noise as possible, he then spent hours finding details and textures from stock photos to enhance things like facial features, skin, hair, and clothing.

"Spend more time trying to morph and blend them all to match with the original as much as possible," IDoArtForYou says. "Improvise when there's no information. Spend a lot of time on this step because the more accurate you can make it, the better the final result will be." Next came the colorization. He first added a base color coating over the entire photo. Next, he did his best to ... Entire article - [https://petapixel.com/2022/03/15/-50-year-old-photo-into-modern-](https://petapixel.com/2022/03/15/artist-transforms-50-year-old-photo-into-a-beautiful-modern-portrait/)portrait

# **Seven Elements of Art and Photography**

## <span id="page-8-0"></span>*From* **fstoppers.com** *by Ivor Rackham*

Photography is an art, and like all art forms, seven basic elements comprise our images. Although, I challenge that number, I think there are eight. Understanding these elements helps us to take our creativity to the next level.

**The first** of these elements is the line. Most of our photographs consist of lines. We use them to guide our eyes around the image, those we call leading lines. They are often confused with lead-in lines that lead us to a subject within the frame. Lines can also act as blockers, inhibiting the viewer's eye from traveling beyond a certain point. Horizontal lines across the frame can do just that, and that is typically seen as a bad thing. However, when used intentionally, it can delay the viewer from noticing a feature beyond the line, thus adding an element of surprise to the photograph.

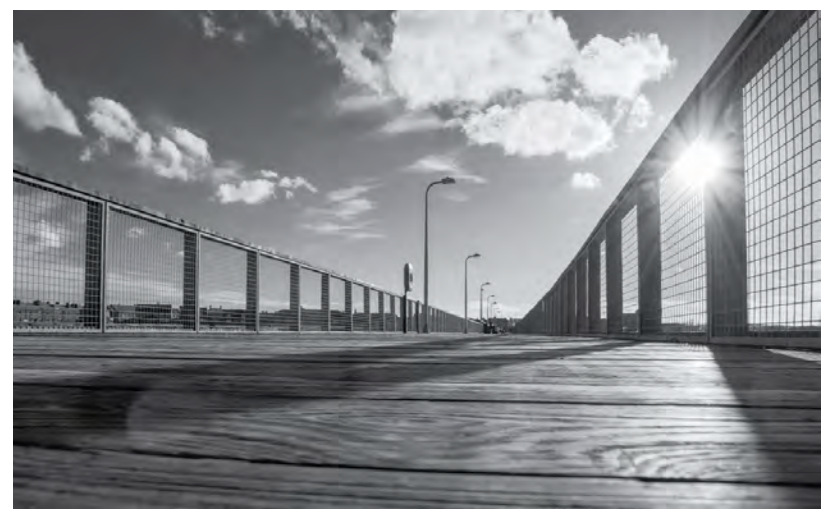

*Images on this page by Ivor Rackham*

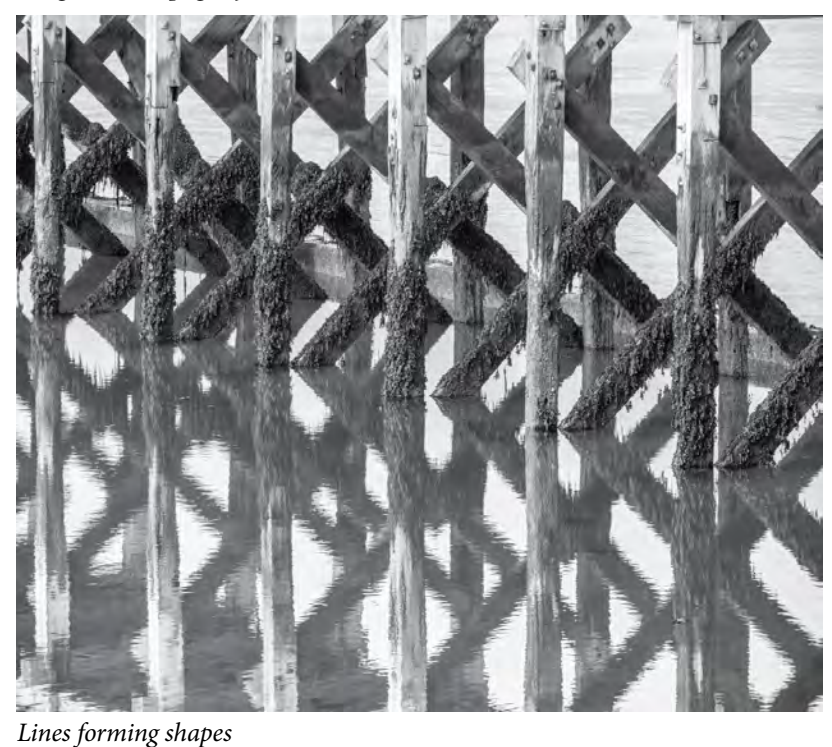

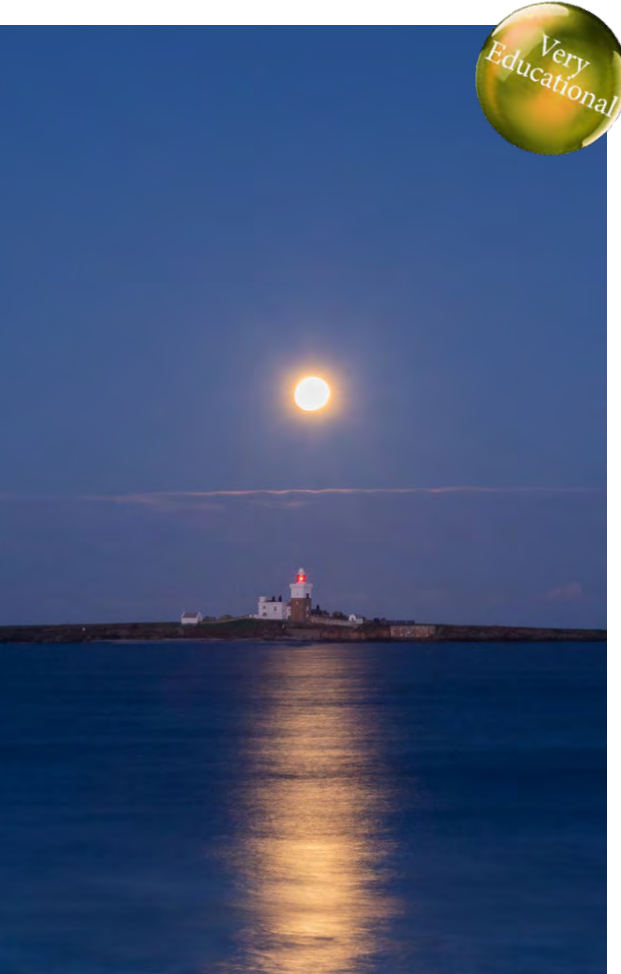

*The single point of red light draws the eye because it contrasts with everything else in this photo.*

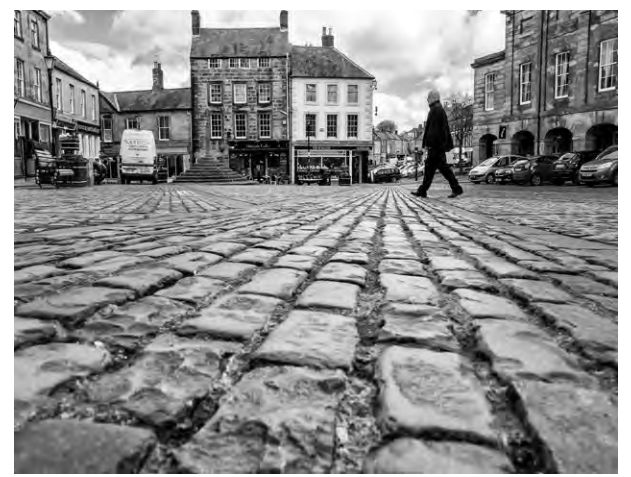

*Lead in lines draw the viewer into the picture towards a subject.*

Ivor Rackham earns a living as a photographer, website developer and copywriter, currently based in the North East of England. [Full article click here](https://fstoppers.com/education/perfect-your-photography-using-seven-elements-art-599278).

l[osgatos–saratogacameraclub.org](http://www.losgatos-saratogacameraclub.org)

# **The Art of Seeing**

## <span id="page-9-0"></span>**The World of M.C. Escher** *by Eric Gray*

When I create images, I look for inspiration from a long list of resources and M.C. Escher has intrigued me since I saw the mesmerizing staircase image in high school. His mind challenging work stretches the imagination and causes one to see many things differently.

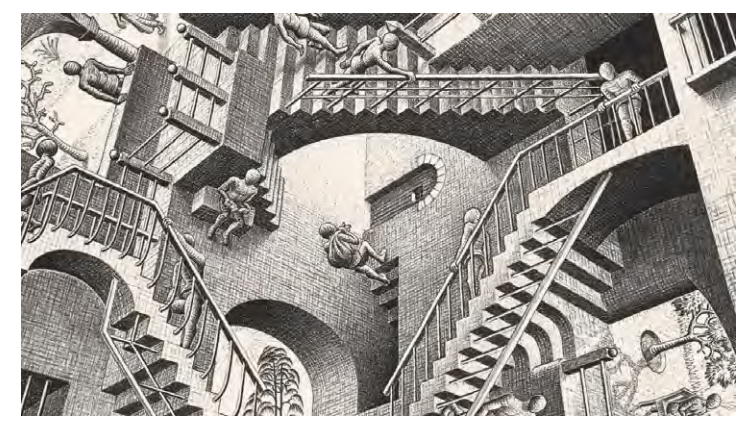

Escher who was born 17 June 1898 and died 27 March<br>1972 was a Dutch graphic artist who was a mathematically Maurits Cornelis Escher working at his Atelier 1972 was a Dutch graphic artist who made mathematically inspired woodcuts, lithographs, and mezzotints. Despite wide popular interest, Escher was for most of his life neglected in the art world, even in his native Netherlands. He was 70 before a retrospective exhibition was held. In the late twentieth century, he became more widely appreciated, and in the twenty-first century he has been celebrated in exhibitions around the world.

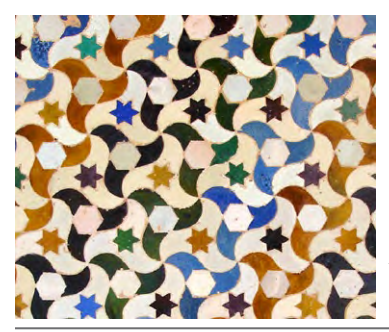

*14th Century Moorish tessellations including this one at the Alhambra inspired Escher's work with tilings of the plane. He made sketches of this and other Alhambra patterns in 1936.*

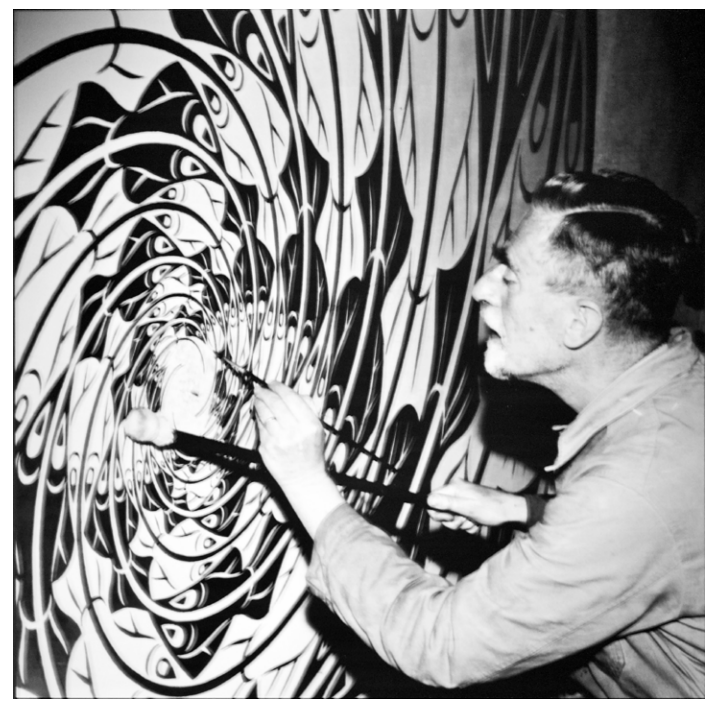

Take another long look at Tim Meadows' outstanding black and white image on page four of this publication and you may see some of the same things that inspired Escher.

The bottom line to improving your photographer's eye is to try different angles and change your perspective a few times when you approach a scene to photograph. Look deeply into the shadows that are cast or the reflections that are made to see more than initially meets the eye.

And take inspiration from other photographers, paintings, wall graphics, art fairs, and museums to deepen what you want to express in your next photographic image.

Join me for more about this topic at LGSCC zoom talk on the *Art of Seeing* on Wednesday, August 10th at 7:30 p.m.

*Source - Escher background information from Wikipedia*

**Great Photography Articles** Video: No Photo Shortcuts - [https://fstoppers.com/education/there-are-no-shortcuts-photography-598909](https://fstoppers.com/education/there-are-no-shortcuts-photography-598909 ) More about M. C. Escher - <https://mcescher.com/> Escher Wikipedia - [https://en.wikipedia.org/wiki/M.\\_C.\\_Escher](https://en.wikipedia.org/wiki/M._C._Escher ) Shooting Long Exposure Portraits Indoors - [https://www.diyphotography.net/how-to-shoot-long-exposure-portraits](https://www.diyphotography.net/how-to-shoot-long-exposure-portraits-combining-flash-and-continuous-light-in-the-studio/)

*Copyrights of all photos in this publication are retained by the photographers credited.*

#### **Key Contacts**

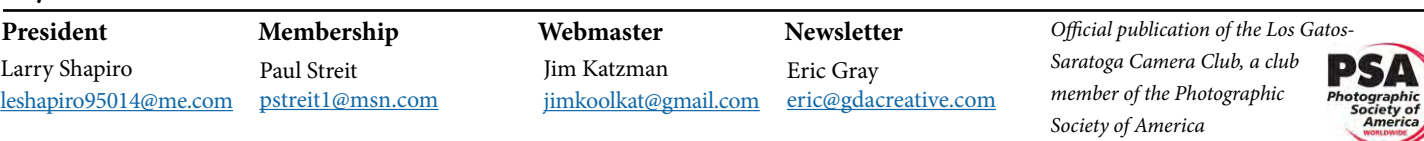